# Docrobot Elpocay

## **Личный кабинет**

Машиночитаемая доверенность

## **Docrobot — это**

### **Разработчик SaaS-сервисов в РФ и СНГ**

Собственная платформа сервисов ЭДО

### **Оператор электронного документооборота**

Входим в список доверенных операторов ФНС.

#### **Оператор электронных**

#### **перевозочных документов**

Входим в реестр операторов ИС ЭПД.

### **Лидер рынка EDI в ритейле**

Больше 30% трафика в крупнейших федеральных сетях.

## **> 300 млн транзакций в год**

С технологической возможностью увеличить трафик.

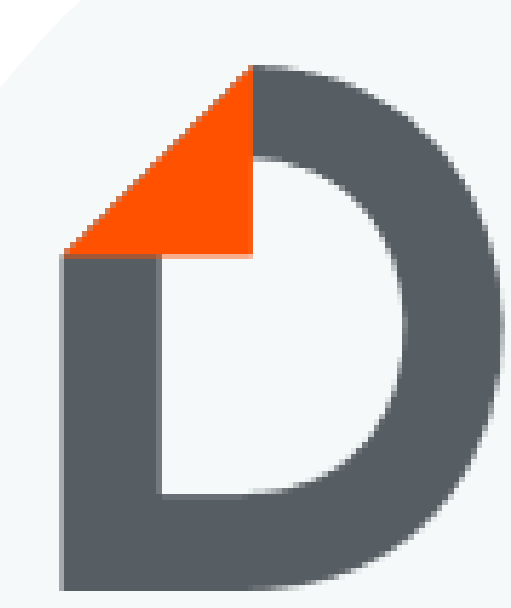

Помогаем компаниям работать эффективнее **с 2006 года**

## **План вебинара**

- МЧД: проблематика и особенности
- МЧД в экосистеме компании Docrobot
- Личный кабинет Docrobot: единая точка авторизации.
- Ответы на вопросы

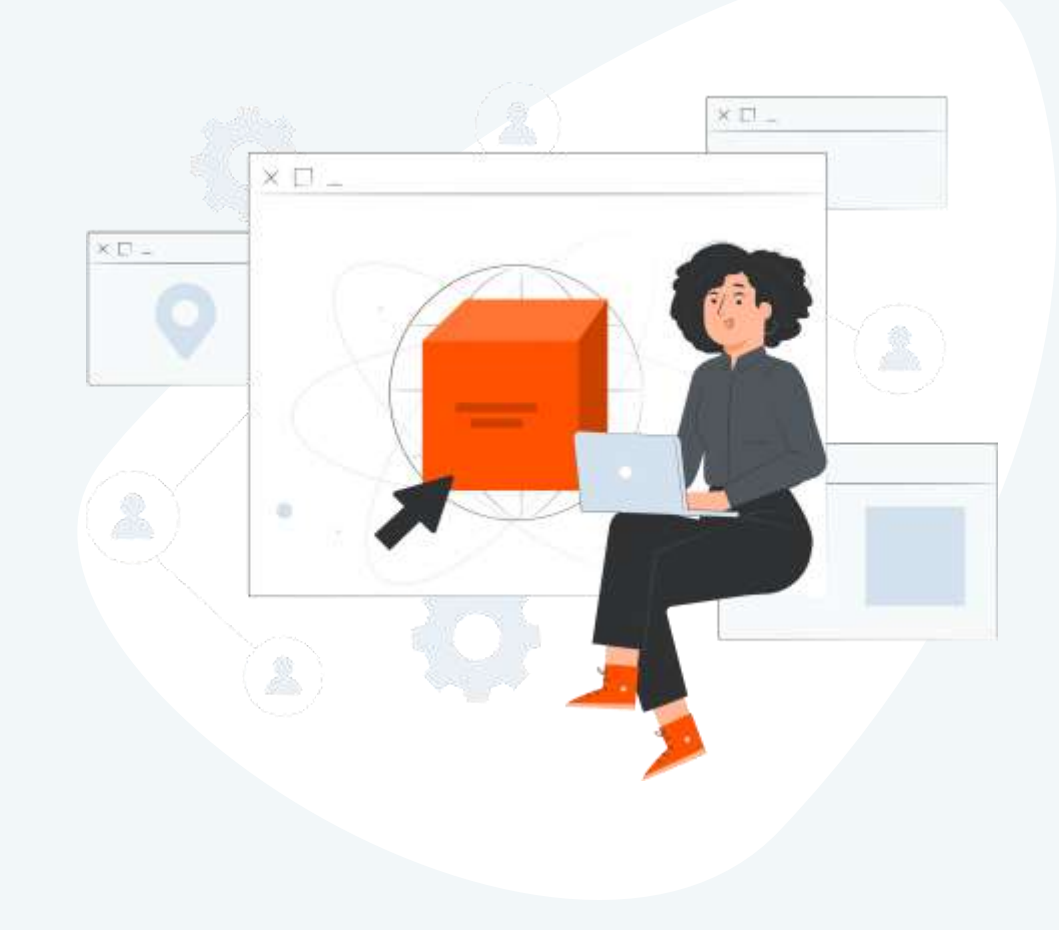

## **Важно знать**

#### **Что такое МЧД?**

МЧД — это электронная форма бумажной доверенности, подписанная квалифицированной электронной подписью (КЭП) руководителя организации или индивидуального предпринимателя.

#### **Где посмотреть изменения к МЧД? Какой формат актуален?**

В **приказе Минцифры РФ от 18.08.2021 № 857** опубликованы требования к форме МЧД. На них можно опираться, для создания МЧД в собственной информационной системе. В марте 2023 года был опубликован единый формат (МЧД 003), который позволяет работать с документами и для B2B-, и для B2G-обмена. Им уже можно пользоваться, при этом предыдущий формат доверенности от ФНС ([МЧД 002\)](https://partners.gosuslugi.ru/catalog/eservice-form) также актуален.

#### **Существует ли классификатор полномочий?**

На текущий момент классификатор полномочий который будет опубликован на сайте Минцифры, находится в проработке. С помощью классификатора определение полномочия в МЧД будет происходить в автоматическом режиме. Приказ Минцифры от 18.08.2021 № 856 будет регулировать действия классификатора.

## **Важно знать**

#### **Когда МЧД станут обязательными?**

Согласно Федеральному закону от 19.12.2022 № 536-ФЗ с **1 сентября 2023** года МЧД станут обязательными для подписания уполномоченным представителем электронных документов ИП и юр.лиц. До этого времени действует переходный период, для доработок внутренних процессов организаций и их учетных систем.

#### **Электронная подпись с 1 сентября 2023. Что поменяется?**

С 1 сентября 2023 года сотрудник сможет подписывать документы от лица компании только при наличии МЧД, электронной подписью выданной на физическое лицо. Подпись выданная сотруднику компании от имени организации с 1 сентября 2023 года утратит свою силу. Подписать документы такой подписью возможности не будет.

Подписание документов без МЧД подписью выданной от имени организации возможность будет только у руководителя организации.

Руководители могут продолжить пользоваться электронной подписью от УЦ до тех пор, пока ее срок действия не подойдет к концу.

## **Экосистема Docrobot**

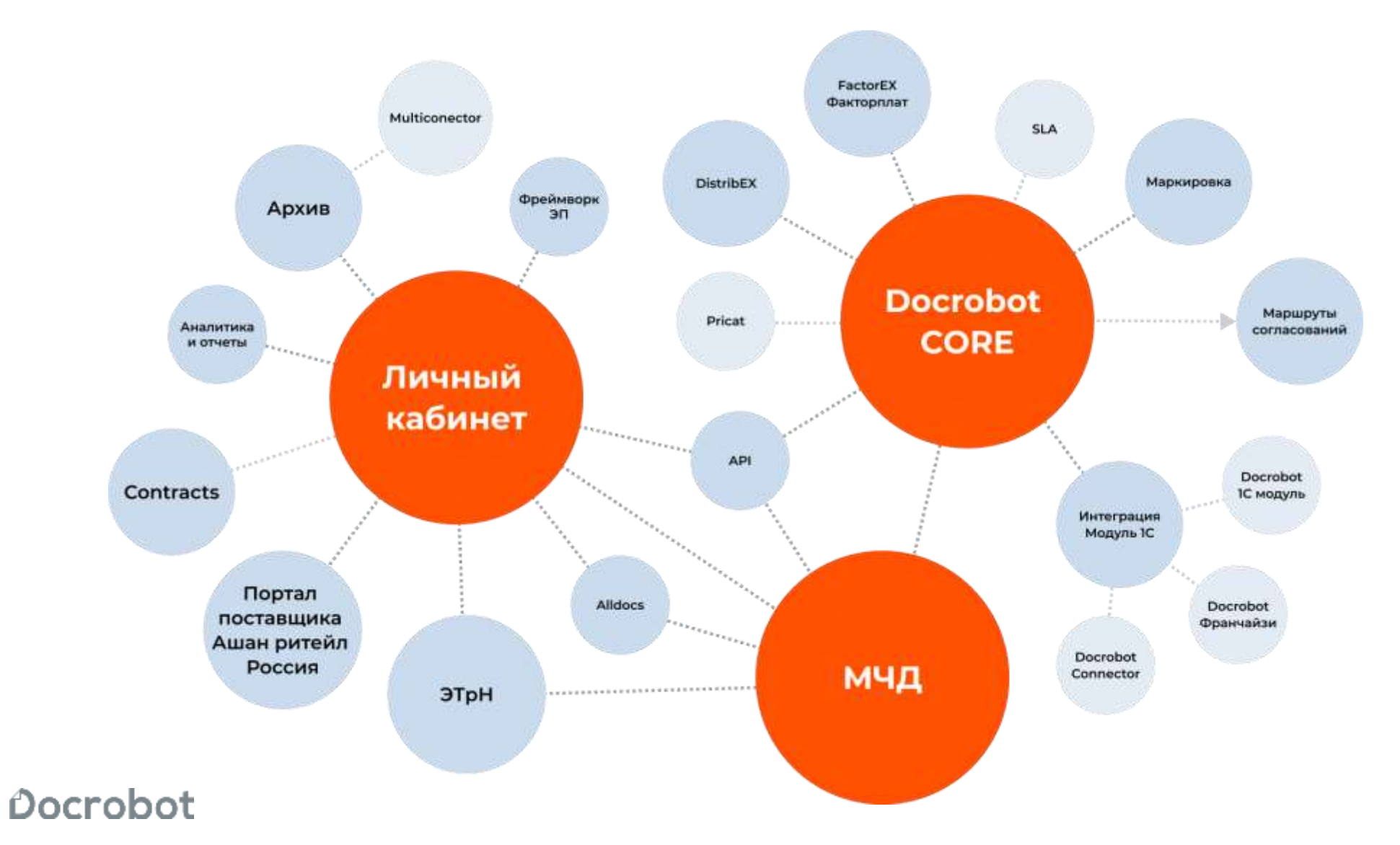

## **Работа с МЧД**

 $\ldots \ldots \ldots \ldots \vdash$ 

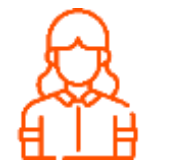

Сотруднику организация выдала доверенность на подписание электронных документов

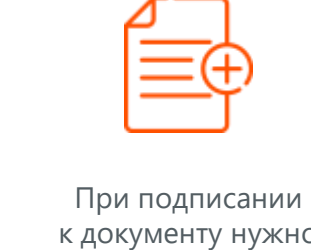

к документу нужно прикрепить МЧД с полномочиями на право подписи

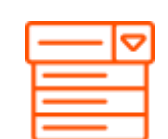

 $\ldots\ldots\ldots\ldots\mathord{\textcolor{red}{\triangleright}}$ 

Из выпадающего списка нужно выбрать доверенность

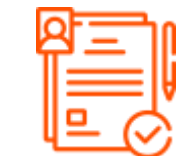

 $\ldots \ldots \ldots \ldots \vdash$ 

После выбора МЧД документ можно подписать и отправить получателю

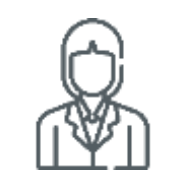

МЧД можно запросить у руководителя через ЛК

Если в списке отсутствует МЧД или в МЧД отсутствуют полномочия на право подписания документа

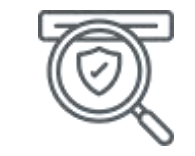

Зарегистрированную в блокчейн МЧД можно добавить, указав номер выданной доверенности

## **В системе Docrobot можно выполнять следующие действия с МЧД**

- **→ Создание** и регистрацию (в блокчейн)
- **→ Получение** списка доверенностей (из блокчейн)
- → **Передоверие**
- → **Отзыв** (в блокчейн)

**С помощью функционала личного кабинета есть возможность создания нескольких ролей для работы с МЧД:**

- **Сотрудник организации**  пользователь с правом на создание, отправку на согласование/подписание МЧД
- **Юрист/уполномоченное лицо**  пользователь с правом заполнения и согласования МЧД, отправки на подписание
- **Руководитель** пользователь с правом выдачи (создания) и подписи МЧД.

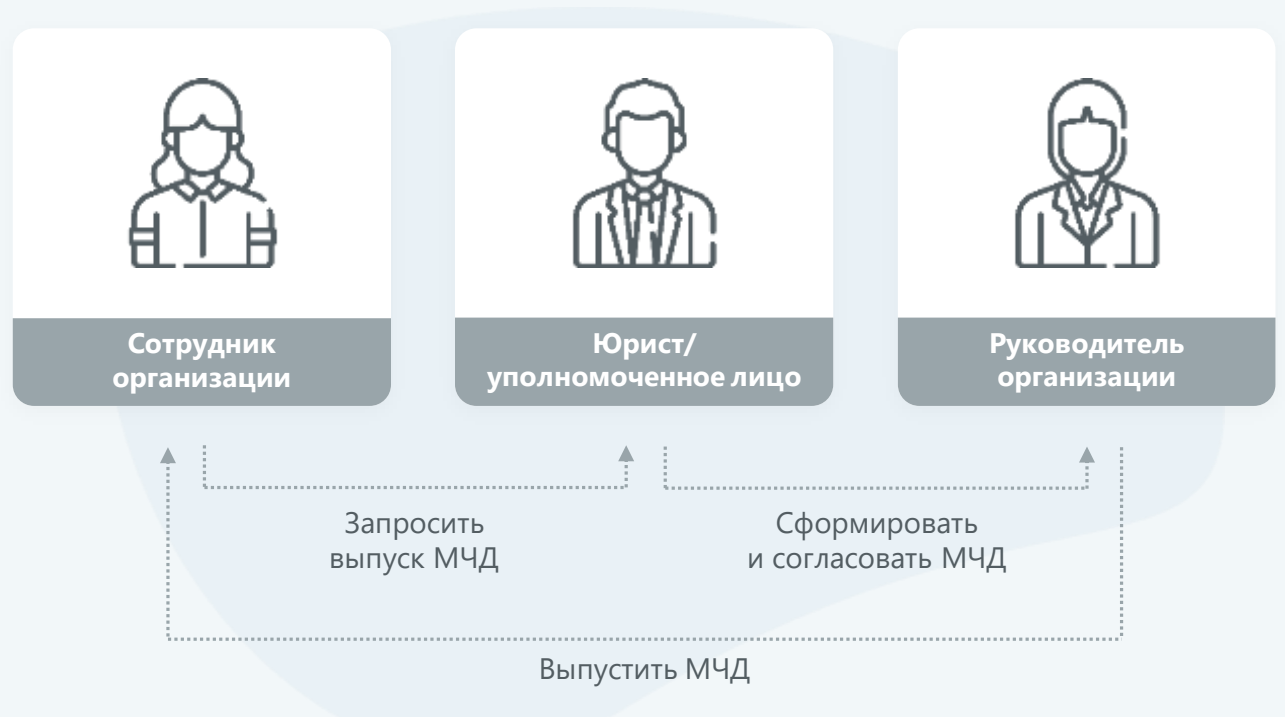

## **Функциональные возможности ЛК компании Docrobot**

СЕРВИСЫ -------------- Видеть доступные сервисы, подключать новые МОЯ КОМПАНИЯ -------------- Просматривать реквизиты своей компании **КОНТРАГЕНТЫ** -------------- Работать с приглашениями, подключать контрагентов ПОЛЬЗОВАТЕЛИ **ПОЛЬЗОВАТЕЛИ** Создавать пользователей ДОВЕРЕННОСТИ <sup>…………</sup> Работать с МЧД (Создавать/регистрировать в блокчейн) ПОДДЕРЖКА -------------- Отслеживать заявки в поддержку

## **Работа с приглашениями**

### **В разделе «Контрагенты» есть возможность:**

- Отправлять и принимать приглашения
- Отслеживать статус заявки
- Отклонить заявку
- Просматривать настроенные

#### $\bullet\bullet\bullet$

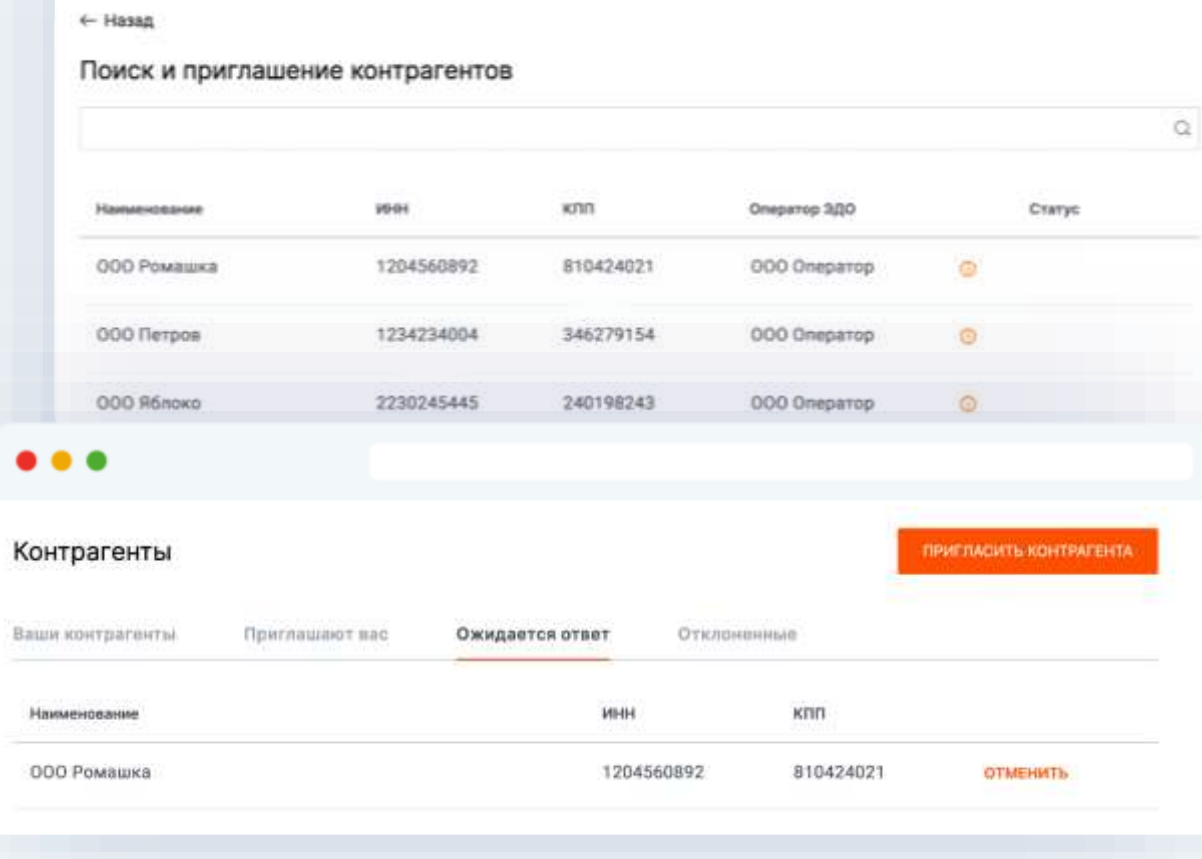

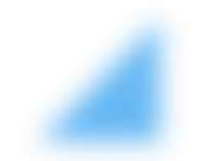

## **Демонстрация сервиса по работе МЧД и личного кабинета**

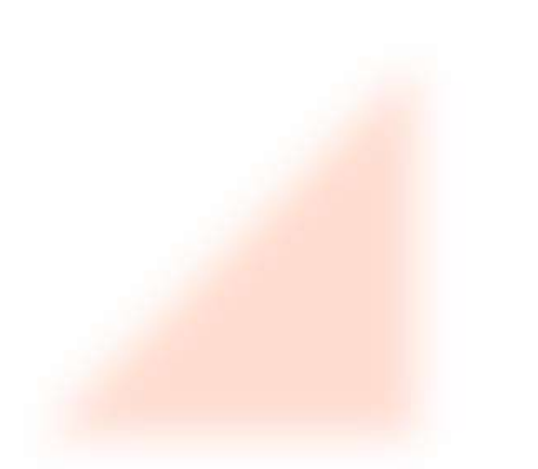

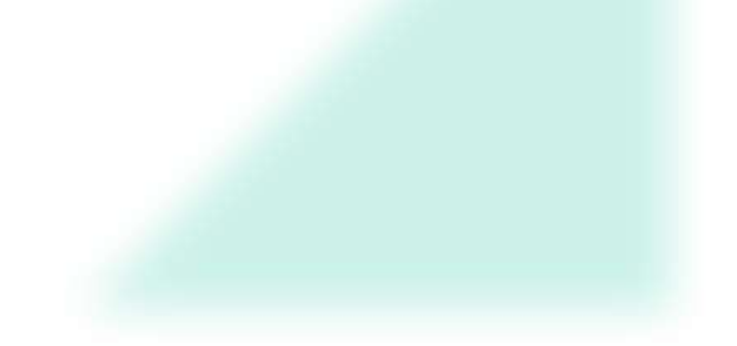

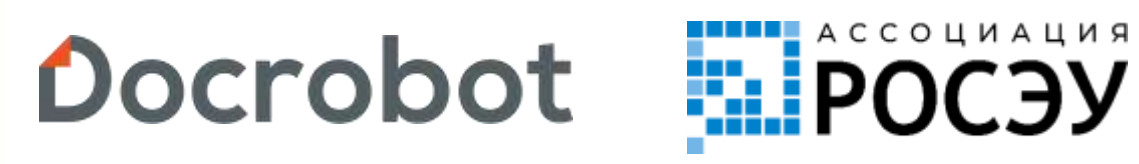

Остались вопросы?

Почта для связи: **[a.vatula@docrobot.ru](mailto:a.vatula@docrobot.ru)**

**Артем Ватула**, руководитель проекта в Docrobot

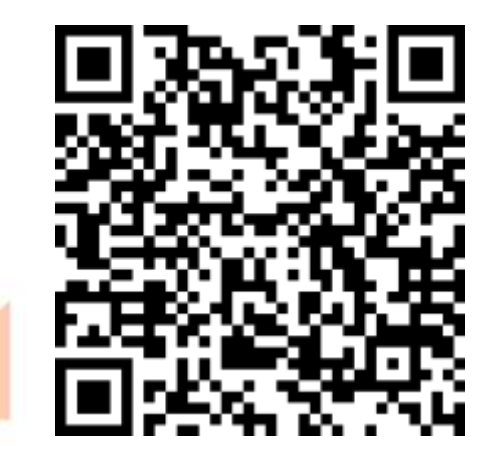

Заявка на участие в пилотном проекте по МЧД

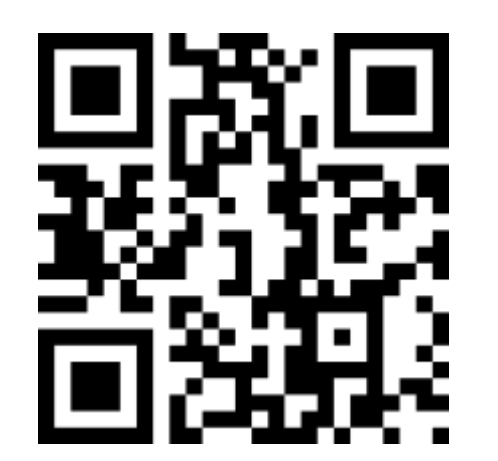

[@roseuorg](https://t.me/roseuorg) -41

8 (800) 555-36-69 | [www.docrobot.ru](http://www.docrobot.ru/)